# Fault Analysis with Power Flow on the System

pu := 1 MVA := 1000kW  
  
a := 
$$
1e^{j \cdot 120deg}
$$
  
  
 $A_{012} := \begin{pmatrix} 1 & 1 & 1 \\ 1 & a^2 & a \\ 1 & a & a^2 \end{pmatrix}$ 

**Example with two sources:** 

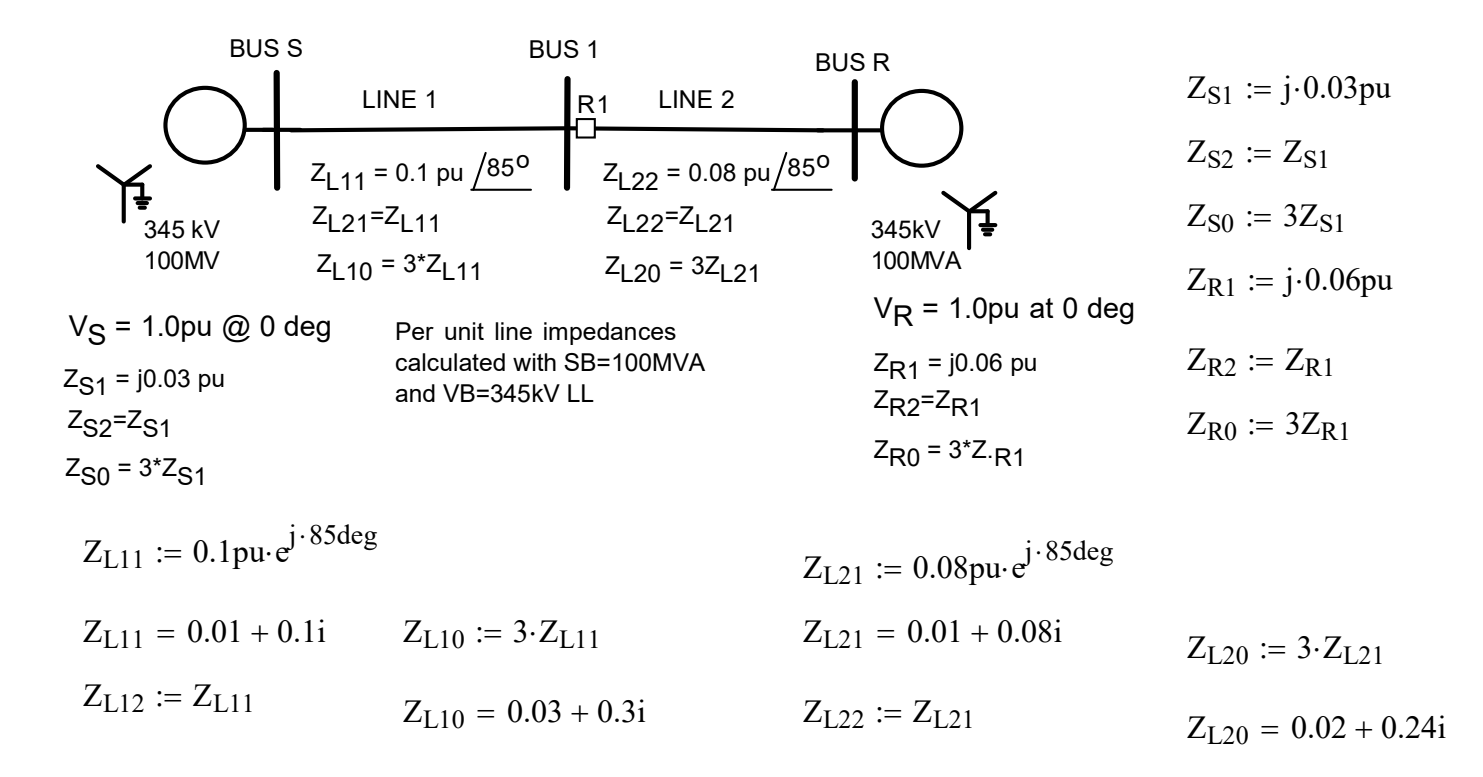

• For faults on Line 2:

$$
Z_{L2\_1\_thev}(n) := \left[ \frac{1}{Z_{S1} + Z_{L11} + n \cdot Z_{L21}} + \frac{1}{(1-n) \cdot Z_{L21} + Z_{R1}} \right]^{-1}
$$

$$
Z_{L2\_2\_thev}(n) := \left[ \frac{1}{Z_{S2} + Z_{L12} + n \cdot Z_{L22}} + \frac{1}{(1-n) \cdot Z_{L22} + Z_{R2}} \right]^{-1}
$$

$$
Z_{L2\_0\_they}(n) := \left[ \frac{1}{Z_{S0} + Z_{L10} + n \cdot Z_{L20}} + \frac{1}{(1-n) \cdot Z_{L20} + Z_{R0}} \right]^{-1}
$$

### Impedance Matrix Approach

· Need positive, negative and zero sequence matrices

$$
Y_{bus1}(m) := \begin{bmatrix} \frac{1}{Z_{S1}} + \frac{1}{Z_{L11}} & \frac{-1}{Z_{L11}} & 0 & 0 \\ \frac{-1}{Z_{L11}} & \frac{1}{Z_{L11}} + \frac{1}{m \cdot Z_{L21}} & 0 & \frac{-1}{m \cdot Z_{L21}} \\ 0 & 0 & \frac{1}{(1-m) \cdot Z_{L21}} + \frac{1}{Z_{R1}} & \frac{-1}{(1-m) \cdot Z_{L21}} \\ 0 & \frac{-1}{m \cdot Z_{L21}} & \frac{-1}{(1-m) \cdot Z_{L21}} & \frac{1}{m \cdot Z_{L21}} + \frac{1}{(1-m) \cdot Z_{L21}} \end{bmatrix}
$$

 $\overline{\phantom{a}}$  $\overline{\phantom{a}}$  $\overline{\phantom{a}}$  $\overline{\phantom{a}}$  $\perp$ 

$$
Z_{bus1}(m) := Y_{bus1}(m)^{-1}
$$
\n
$$
Y_{bus2}(m) := \begin{bmatrix}\n\frac{1}{Z_{S2}} + \frac{1}{Z_{L12}} & \frac{-1}{Z_{L12}} & 0 & 0 \\
\frac{-1}{Z_{L12}} & \frac{1}{Z_{L12}} + \frac{1}{m \cdot Z_{L22}} & 0 & \frac{-1}{m \cdot Z_{L22}} \\
0 & 0 & \frac{1}{(1-m) \cdot Z_{L22}} + \frac{1}{Z_{R2}} & \frac{-1}{(1-m) \cdot Z_{L22}}\n\end{bmatrix}
$$
\n
$$
Z_{bus2}(m) := Y_{bus2}(m)^{-1}
$$
\n
$$
Z_{bus2}(m) := Y_{bus3}(m)^{-1}
$$
\n
$$
\begin{bmatrix}\n\frac{1}{Z_{S0}} + \frac{1}{Z_{L10}} & \frac{-1}{Z_{L10}} & 0 & 0 \\
\frac{-1}{Z_{L10}} & \frac{1}{Z_{L10}} & 0 & 0 \\
\frac{-1}{Z_{L10}} & \frac{1}{Z_{L10}} + \frac{1}{Z_{L20}} & 0 & \frac{-1}{m \cdot Z_{L20}}\n\end{bmatrix}
$$
\n
$$
Y_{bus0}(m) := \begin{bmatrix}\n\frac{1}{Z_{L10}} + \frac{1}{Z_{L10}} & \frac{1}{Z_{L10}} + \frac{1}{m \cdot Z_{L20}} & 0 & \frac{-1}{m \cdot Z_{L20}} \\
\frac{-1}{Z_{L10}} & \frac{1}{Z_{L10}} + \frac{1}{m \cdot Z_{L20}} & 1 & 1 & -1\n\end{bmatrix}
$$

$$
\begin{array}{cccc}\n\text{Y}_{\text{bus0}}(m) := & & & \\
0 & 0 & \frac{1}{(1-m)\cdot Z_{\text{L20}}} + \frac{1}{Z_{\text{R0}}} & \frac{-1}{(1-m)\cdot Z_{\text{L20}}} \\
0 & \frac{-1}{m\cdot Z_{\text{L20}}} & \frac{-1}{(1-m)\cdot Z_{\text{L20}}} & \frac{1}{m\cdot Z_{\text{L20}}} + \frac{1}{(1-m)\cdot Z_{\text{L20}}} \\
\end{array}
$$

 $Z_{bus0}(m) := Y_{bus0}(m)$ <sup>-1</sup>

#### Now add power flow based on phase angle differences

- Make Bus S the slack bus at 1.0pu
- Set Bus R magnitude and angle

$$
V_{S1} := 1.0 \text{pu} \, e^{j \cdot 0 \text{deg}} \qquad V_{R1} := 1.02 \text{pu} \, e^{-j \cdot 10.074 \text{deg}}
$$

· This case is simple enough that we don't need to do a normal power flow solution.

and Components

\nSession 14; Page 4/16 Fall 2023

\nadd power flow based on phase angle differences

\nMake Bus St he slack bus at 1.0pu

\nSet Bus R magnitude and angle

\n
$$
V_{S1} := 1.0pue^{j \cdot Odeg}
$$

\nV<sub>R1</sub> := 1.02pue<sup>-j \cdot 10.074deg</sup>

\nThis case is simple enough that we don't need to do a normal power flow solution.

\n $I_{SR1} := \frac{V_{S1} - V_{R1}}{Z_{L11} + Z_{L21}}$ 

\n $|I_{SR1}| = 0.99 \cdot pu$ 

\n $arg(I_{SR1}) = 6.37 \cdot deg$ 

\n $V_{B1} := V_{S1} - I_{SR1} \cdot Z_{L11}$ 

\n $|V_{B1}| = 1.01 \cdot pu$ 

\n $arg(V_{B1}) = -5.65 \cdot deg$ 

\nBut for fault analysis we need the voltages behind the source impedances

· But for fault analysis we need the voltages behind the source impedances

*1* power flow based on phase angle differences  
\nTake Bus St the slack bus at 1.0pu  
\n
$$
= 1.0pu e^{j \cdot 0}
$$
\n
$$
= 1.0pu e^{j \cdot 0}
$$
\nThis case is simple enough that we don't need to do a normal power flow solution.  
\n
$$
R1 := \frac{V_{S1} - V_{R1}}{Z_{1,11} + Z_{1,21}}
$$
\n
$$
V_{R1} = 0.99 \cdot pu
$$
\n
$$
arg(I_{SR1}) = 6.37 \cdot deg
$$
\n
$$
= 31 : = V_{S1} - I_{SR1} \cdot Z_{L11}
$$
\n
$$
|V_{B1}| = 1.01 \cdot pu
$$
\n
$$
arg(V_{B1}) = -5.65 \cdot deg
$$
\nBut for fault analysis we need the voltages behind the source impedances  
\n
$$
V_{src\_S} := V_{S1} + I_{SR1} \cdot Z_{S1}
$$
\n
$$
V_{src\_S}| = 0.997
$$
\n
$$
arg(V_{src\_S}) = 1.7 \cdot deg
$$
\n
$$
V_{src\_R} := V_{R1} - I_{SR1} \cdot Z_{R1}
$$
\n
$$
V_{src\_R}| = 1.038
$$
\n
$$
arg(V_{src\_R}) = -13.22 \cdot deg
$$
\n
$$
V_{src\_R} := V_{R1} - I_{SR1} \cdot Z_{R1}
$$
\n
$$
V_{src\_S}
$$
\n
$$
V_{src\_R}| = 1.038
$$
\n
$$
arg(V_{src\_R}) = -13.22 \cdot deg
$$
\n
$$
V_{src\_R} = V_{R1} - I_{SR1} \cdot Z_{L11} + m^2 Z_{L21}
$$
\n
$$
I_{I,Norf}(m) := \frac{V_{src\_R}}{Z_{R1} + (1 - m)^2 Z_{L21}}
$$
\n
$$
I_{I,Norf}(m) := I_{I,Norf}(m) \cdot Z_{L2\_1\_thev}(m)
$$
\n
$$
V_{I\_Thev}(0.5)| = 1.01 \cdot pu
$$
\n
$$
arg(V_{I\_Thev}(0.5)) = -7.87 \cdot deg
$$

$$
I_{s1Nor}(m)\textup{ := }\frac{V_{src\_S}}{Z_{S1}+Z_{L11}+m\textup{·}Z_{L21}} \qquad I_{r1Nor}(m)\textup{ := }\frac{V_{src\_R}}{Z_{R1}+(1-m)\textup{·}Z_{L21}}
$$

 $I_1$  Nor(m) :=  $I_{s1Nor}(m) + I_{r1Nor}(m)$ 

$$
V_{1\_Theory}(m) := I_{1\_Nor}(m) \cdot Z_{L2\_1\_they}(m) \qquad |V_{1\_They}(0.5)| = 1.01 \cdot pu \qquad arg(V_{1\_They}(0.5)) = -7.87 \cdot deg
$$

 $|I_{f0}( 0.5) | = 3.22 \cdot pu$ 

#### · SLG Fault

$$
I_{f0}(m) := \frac{V_{1\_Theory}(m)}{Z_{L2\_1\_theory}(m) + Z_{L2\_2\_theory}(m) + Z_{L2\_0\_theory}(m)} \qquad I_{f1}(m) := I_{f0}(m)
$$
  

$$
I_{f2}(m) := I_{f0}(m)
$$

· Fault Currents at Relay 1:

| 1                                                                                                    | Components               | Session 14; Page 5                             |                         |                          |                          |                          |                             |
|----------------------------------------------------------------------------------------------------|--------------------------|------------------------------------------------|-------------------------|--------------------------|--------------------------|--------------------------|-----------------------------|
| G Fault                                                                                                    | $V_{1\_Thev}(m)$         | $I_{f1}(m) := I_{f0}(m)$                       | $I_{f2}(m) = I_{f0}(m)$ | $I_{f2}(m) := I_{f0}(m)$ | $I_{f2}(m) := I_{f0}(m)$ | $I_{f2}(m) := I_{f0}(m)$ | $I_{f2}(m) = 3.22 \cdot pu$ |
| 1                                                                                                    | Paul Curents at Relay 1: |                                                |                         |                          |                          |                          |                             |
| $I_{fA1}(m) := I_{f1}(m) \cdot \left[ \frac{Z_{R1} + (1 - m) \cdot Z_{L21}}{(Z_{S1} + Z_{L11} + m \cdot Z_{L21}) + [Z_{R1} + (1 - m) \cdot Z_{L21}]} \right]$ | $I_{fA1}(0.5) = 1.19$    | $arg(I_{fA1}(0.5)) = -93.76 \cdot deg$         |                         |                          |                          |                          |                             |
| 1                                                                                                    | 1                        | aug(1 <sub>fA1</sub> (0.5)) = -93.76 \cdot deg |                         |                          |                          |                          |                             |

#### However, the positive sequence current seen by the relay will include the load current

$$
Z_{L2\_1\_thev}(m) + Z_{L2\_2\_thev}(m) + Z_{L2\_0\_thev}(m)
$$
\n
$$
I_{f2}(m) := I_{f1}(m) \qquad |I_{f0}(0.5)| = 3.22 \cdot \text{pu}
$$
\n
$$
\text{arg}(I_{f0}(0.5)) = -95.09 \cdot \text{deg}
$$
\n
$$
\text{Fau}(T_{m}) = \frac{Z_{R1} + (1 - m)Z_{L21}}{Z_{S1} + Z_{L11} + m Z_{L21}} + \left[\frac{Z_{R1} + (1 - m)Z_{L21}}{Z_{S1} + (1 - m)Z_{L21}}\right]
$$
\n
$$
|I_{f2}(m) := I_{f1}(m) \cdot \left[\frac{Z_{R1} + (1 - m)Z_{L21}}{(Z_{S1} + Z_{L11} + m Z_{L21}) + \left[Z_{R1} + (1 - m)Z_{L21}\right]} \right]
$$
\n
$$
|I_{f2}(0.5)| = 1.19 \qquad \arg(I_{f2}(1(0.5)) = -93.76 \cdot \text{deg}
$$
\n
$$
\text{Wever, the positive sequence current seen by the relay will include the load current}
$$
\n
$$
I_{relayA1}(0.5) = 0.91 - 1.08i \qquad |I_{relayA1}(0.5)| = 1.41
$$
\n
$$
\arg(I_{relayA1}(0.5)) = -49.96 \cdot \text{deg}
$$
\n
$$
\text{trive sequence and zero sequence currents do not see load current.}
$$
\n
$$
I_{relayA2}(m) := I_{f2}(m) \cdot \left[\frac{(1 - m)^2 Z_{L22} + Z_{R2}}{(Z_{S2} + Z_{L12} + m^2 Z_{L22}) + \left[Z_{R2} + (1 - m)^2 Z_{L22}\right]}\right]
$$
\n
$$
|I_{relayA2}(0.5)| = 1.19 \qquad \arg(I_{relayA2}(0.5)) = -93.76 \cdot \text{deg}
$$

Negative sequence and zero sequence currents don't see load current..

$$
I_{\text{relayA2}}(m) := I_{f2}(m) \cdot \left[ \frac{(1 - m) \cdot Z_{L22} + Z_{R2}}{(Z_{S2} + Z_{L12} + m \cdot Z_{L22}) + [Z_{R2} + (1 - m) \cdot Z_{L22}]} \right]
$$

$$
\left| I_{\text{relayA2}}(0.5) \right| = 1.19 \qquad \arg(I_{\text{relayA2}}(0.5)) = -93.76 \cdot \text{deg}
$$

$$
d: \text{Components} \longrightarrow \text{Session 14; Page 6/16} \quad \text{Session 14; Page 6/16} \quad \text{Fall 2023} \quad \text{Session 14; Page 6/16} \quad \text{Fall 2023} \quad \text{Fall 2033} \quad \text{Fall 2034} \quad \text{Fall 2045} \quad \text{Fall 2055} \quad \text{Fall 2063} \quad \text{Fall 2075} \quad \text{Fall 2086} \quad \text{Fall 2087} \quad \text{Fall 2088} \quad \text{Fall 2088
$$

$$
V_{\text{relayA0}}(m) := -I_{\text{relayA0}}(m) \cdot (Z_{S0} + Z_{L10})
$$
\n
$$
|V_{\text{relayA0}}(0.5)| = 0.46 \cdot \text{pu}
$$

$$
\arg(V_{\text{relayA0}}(0.5)) = 172.4 \cdot c
$$
  

$$
I_{\text{ABC\_RA}}(m) := A_{012} \cdot \begin{pmatrix} I_{\text{relayA0}}(m) \\ I_{\text{relayA1}}(m) \\ I_{\text{relayA2}}(m) \end{pmatrix} \qquad \text{V}_{\text{ABC\_RA}}(m) := A_{012} \cdot \begin{pmatrix} V_{\text{relayA0}}(0.5) \\ V_{\text{relayA1}}(m) \\ V_{\text{relayA2}}(m) \end{pmatrix}
$$

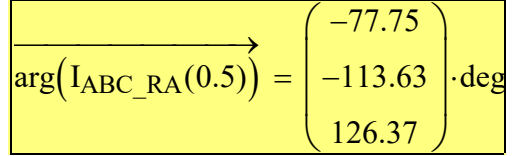

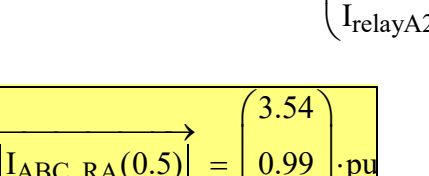

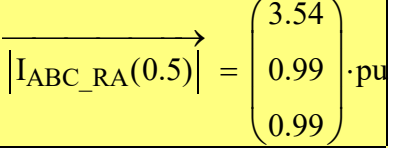

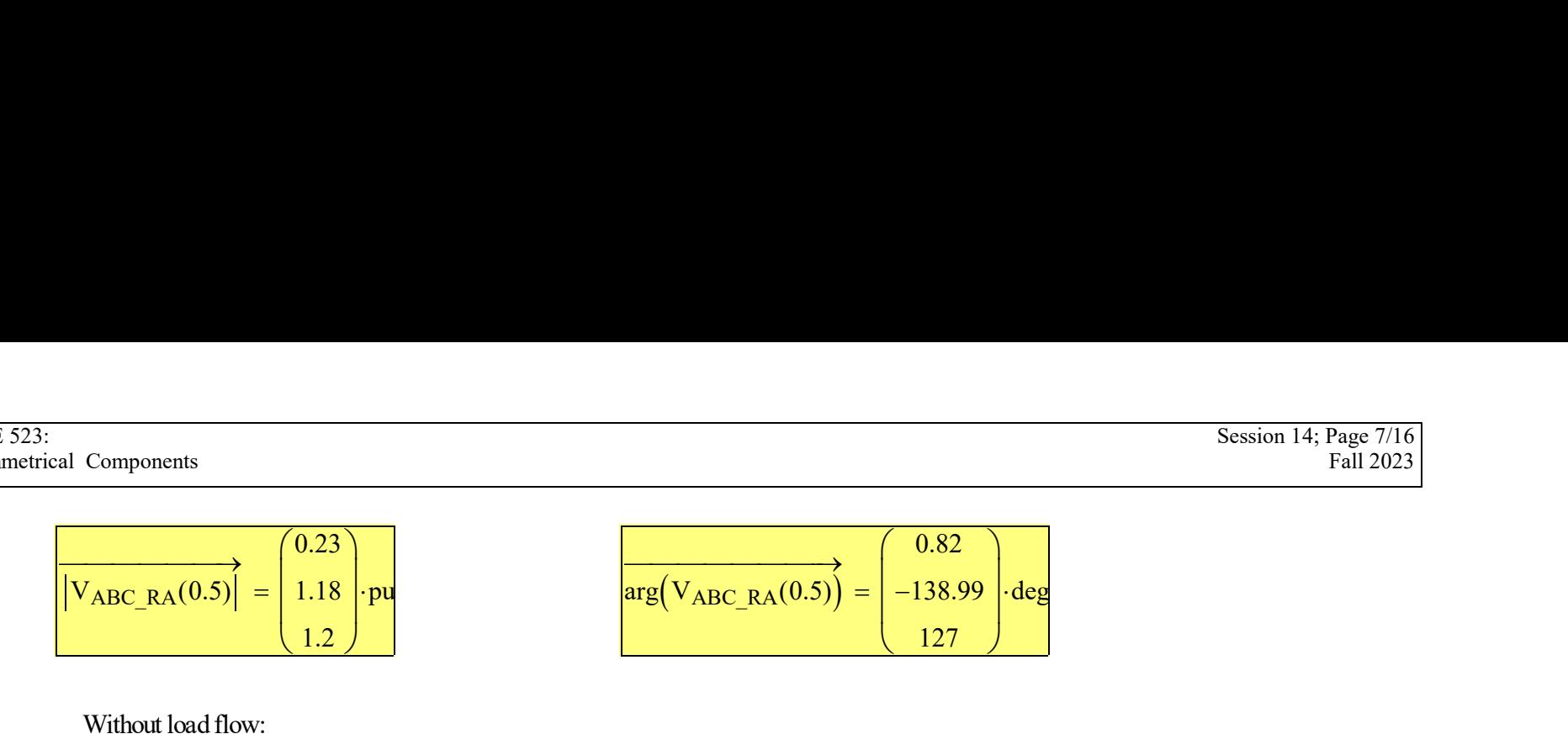

Without load flow:

$$
I_{A} := 3.83 \text{pu} \cdot e^{-j \cdot 85.88 \text{deg}} \qquad V_{A} := 0.24 \text{pu} \cdot e^{j \cdot 0.88 \text{deg}}
$$
  
\n
$$
V_{B} := 1.18 \text{pu} \cdot e^{-j \cdot 132.89 \text{deg}}
$$
  
\n
$$
V_{C} := 1.18 \text{pu} \cdot e^{j \cdot 132.99 \text{deg}}
$$

Now repeat using Zbus:

Without load flow:  
\n
$$
I_A := 3.83 \text{pu} \cdot \text{e}^{-j \cdot 85.88 \text{deg}}
$$
  
\n $I_B := 0$   
\n $V_B := 1.18 \text{pu} \cdot \text{e}^{-j \cdot 132.89 \text{deg}}$   
\n $I_C := 0$   
\n $V_C := 1.18 \text{pu} \cdot \text{e}^{-j \cdot 132.89 \text{deg}}$   
\n $I_C := 0$   
\n $V_C := 1.18 \text{pu} \cdot \text{e}^{-j \cdot 132.89 \text{deg}}$   
\n $V_C := 1.18 \text{pu} \cdot \text{e}^{-j \cdot 132.89 \text{deg}}$   
\n $V_C := 1.18 \text{pu} \cdot \text{e}^{-j \cdot 132.89 \text{deg}}$   
\n $I_C = 0$   
\n $V_C := 1.18 \text{pu} \cdot \text{e}^{-j \cdot 132.89 \text{deg}}$   
\n $V_C := 1.18 \text{pu} \cdot \text{e}^{-j \cdot 132.89 \text{deg}}$   
\n $I_L_{SLG}(m) := I_{0_SLG}(m)$   
\n $I_{0_SLG}(m) = I_{0_SLG}(m)$   
\n $I_{0_SLG}(m) = 3.22$   
\n $\arg(I_{0_SLG}(0.5)) = -95.09 \cdot \text{deg}$   
\n $\arg(I_{0_SLG}(0.5)) = -95.09 \cdot \text{deg}$   
\n $I_{1_SLG}(m) = A_{012} \begin{pmatrix} I_{0_SLG}(m) \\ I_{1_SLG}(m) \\ I_{2_SLG}(m) \end{pmatrix}$   
\n $I_{1_SLG}(0.5) = \begin{pmatrix} 9.66 \\ 0 \\ 0 \end{pmatrix}$   
\n $\frac{1}{\arg(I_{ABC_SLG}(0.5))} = \begin{pmatrix} -95.09 \\ 19.98 \\ 19.98 \end{pmatrix}$   
\n $\frac{1}{\arg(I_{ABC_SLG}(0.5))} = \begin{pmatrix} 19.98 \\ 19.98 \end{pmatrix}$ 

$$
I_{ABC\_SLG}(m) := A_{012} \cdot \begin{pmatrix} I_{0\_SLG}(m) \\ I_{1\_SLG}(m) \\ I_{2\_SLG}(m) \end{pmatrix} \qquad \qquad \overrightarrow{|I_{ABC\_SLG}(0.5)|} = \begin{pmatrix} 9.66 \\ 0 \\ 0 \end{pmatrix} \cdot pu \qquad \qquad \overrightarrow{arg(I_{ABC\_SLG}(0.5))} = \begin{pmatrix} -95.09 \\ 19.98 \\ 19.98 \end{pmatrix} \cdot deg
$$

• Now find the voltages:

$$
\Delta V1(m) := Z_{bus1}(m) \begin{pmatrix} 0 \\ 0 \\ 0 \\ -I_{\perp SLG}(m) \end{pmatrix}
$$
  
\n
$$
\Delta V2(m) := Z_{bus2}(m) \begin{pmatrix} 0 \\ 0 \\ 0 \\ -I_{2,SLG}(m) \end{pmatrix}
$$
  
\n
$$
\Delta V2(m) := Z_{bus2}(m) \begin{pmatrix} 0 \\ 0 \\ -I_{2,SLG}(m) \end{pmatrix}
$$
  
\n
$$
V2(m) := \begin{pmatrix} 0 \\ 0 \\ 0 \\ 0 \end{pmatrix} + \Delta V2(m)
$$
  
\n
$$
\Delta V0(m) := Z_{bus0}(m) \begin{pmatrix} 0 \\ 0 \\ 0 \\ -I_{0,SLG}(m) \end{pmatrix}
$$
  
\n
$$
V0(m) := \begin{pmatrix} 0 \\ 0 \\ 0 \\ 0 \end{pmatrix} + \Delta V0(m)
$$
  
\n
$$
RU(m) = \begin{pmatrix} 0 \\ 0 \\ 0 \\ 0 \end{pmatrix} + \Delta V0(m)
$$
  
\n
$$
RU(m) = \begin{pmatrix} 0 \\ 0 \\ 0 \\ 0 \end{pmatrix} + \Delta V0(m)
$$
  
\n
$$
RU(m) = \begin{pmatrix} 0.82 \\ 0 \\ 0 \end{pmatrix}
$$
  
\n
$$
RU(m) = \begin{pmatrix} 0.82 \\ 0 \\ 0 \end{pmatrix} + \Delta V0(m)
$$
  
\n
$$
RU(m) = \begin{pmatrix} 0.82 \\ 0 \\ 0 \end{pmatrix} + \Delta V0(m)
$$
  
\n
$$
RU(m) = \begin{pmatrix} 0.82 \\ 0 \\ 0 \end{pmatrix} + \Delta V0(m)
$$
  
\n
$$
RU(m) = \begin{pmatrix} 0.82 \\ 0 \\ 1.2 \end{pmatrix} + \Delta V1(m)
$$

• Relay 1 voltage:

$$
V_{ABC\_B1}(m) := A_{012} \cdot \begin{pmatrix} V0(m)_{1} \\ V1(m)_{1} \\ V2(m)_{1} \end{pmatrix} \qquad \qquad \overrightarrow{V_{ABC\_B1}(0.5)} = \begin{pmatrix} 0.23 \\ 1.18 \\ 1.2 \end{pmatrix} \cdot pu \qquad \overrightarrow{arg(V_{ABC\_B1}(0.5))} = \begin{pmatrix} 0.82 \\ -138.99 \\ 127 \end{pmatrix} \cdot deg
$$

Same as above....

• Relay 1 current:

8ession 14; Page 9/16  
\nFall 2023  
\nFall 2023

\nSame as above....

\nRelay 1 current:

\n
$$
I_{B1_F1(m)} := \frac{V1(m)_1 - V1(m)_3}{m \cdot Z_{L21}}
$$
\n
$$
I_{B1_F2(m)} := \frac{V2(m)_1 - V2(m)_3}{m \cdot Z_{L21}}
$$
\n
$$
I_{B1_F2(0.5)} = 1.41
$$
\n
$$
I_{B1_F2(0.5)} = 1.41
$$
\n
$$
I_{B1_F2(0.5)} = -49.96 \cdot \text{deg}
$$
\n
$$
I_{B1_F2(0.5)} = -93.76 \cdot \text{deg}
$$

$$
\begin{array}{ll}\n\text{mponents} & \text{Session 14; Page 9/16} \\
\text{Fall 2023}\n\end{array} \\
\text{Range 1 current:} \\
\text{Relay 1 current:} \\
\text{I}_{\text{B1\_F\_1}}(m) := \frac{V1(m)1 - V1(m)3}{m \cdot Z_{121}} \\
\text{I}_{\text{B1\_F\_1}}(0.5) = 1.41 \\
\text{I}_{\text{B1\_F\_1}}(0.5) = 1.41 \\
\text{I}_{\text{B1\_F\_2}}(m) := \frac{V2(m)1 - V2(m)3}{m \cdot Z_{122}} \\
\text{I}_{\text{B1\_F\_2}}(0.5) = 1.19 \\
\text{I}_{\text{B1\_F\_0}}(0.5) = 1.19 \\
\text{I}_{\text{B1\_F\_0}}(0.5) = 1.19 \\
\text{I}_{\text{B1\_F\_0}}(0.5) = -93.76 \cdot \text{deg} \\
\text{I}_{\text{B1\_F\_0}}(0.5) = -93.76 \cdot \text{deg} \\
\text{I}_{\text{B1\_F\_0}}(0.5) = -93.76 \cdot \text{deg} \\
\text{I}_{\text{B1\_F\_0}}(0.5) = -93.76 \cdot \text{deg} \\
\text{I}_{\text{B1\_F\_0}}(0.5) = -93.76 \cdot \text{deg} \\
\text{I}_{\text{B1\_F\_0}}(0.5) = -93.76 \cdot \text{deg} \\
\text{I}_{\text{B1\_F\_0}}(0.5) = -93.76 \cdot \text{deg} \\
\text{I}_{\text{B1\_F\_0}}(0.5) = -93.76 \cdot \text{deg} \\
\text{I}_{\text{B1\_F\_0}}(0.5) = -93.76 \cdot \text{deg} \\
\text{I}_{\text{B1\_F\_0}}(0.5) = -93.76 \cdot \text{deg} \\
\text{I}_{\text{B1\_F\_0}}(0.5) = -93.76 \cdot \text{deg} \\
\text{I}_{\text{B1\_F\_0}}(0.5) = -93.76 \cdot \text{deg} \\
\text{I}_{\text{B1\_F\_0}}(0.5) = -93.76 \cdot \text{deg} \\
\text{I}_{\text{B1
$$

$$
I_{B1\_F\_0}(m) := \frac{V0(m)_1 - V0(m)_3}{m \cdot Z_{L20}}
$$
  $\left| I_{B1\_F\_0}(0.5) \right| = 1.19$   $arg(I_{B1\_F\_0}(0.5)) = -93.76 \cdot deg$ 

IABC\_R1( ) A m <sup>012</sup> IB1\_F\_0( ) m IB1\_F\_1( ) m IB1\_F\_2( ) m := IABC\_R1( ) 0.5 3.54 0.99 0.99 <sup>=</sup> pu arg I( ) ABC\_R1( ) 0.5 -77.75 -113.63 126.37 = deg

Same as above....

#### Now add shunt Constant Impedance Load load at Bus 1

Now add a load of 200MVA at unity power factor at Bus 1

$$
S_{load} := 200MVA \cdot e^{j \cdot 0 \cdot deg} \qquad S_{loadpu} := \frac{S_{load}}{100MVA}
$$

$$
Z_{load} := \frac{1.0 \text{pu}}{S_{load\text{pu}}} \qquad Z_{load} = 0.5 \text{ pu}
$$
 \qquad \text{Treat same in positive, negative sequence} \qquad \text{Powerworld leaves open in zero sequence}

- · Not always a realistic assumption
- Add load as an admittance at bus 1

• Need positive negative and zero sequence matrices  $m_{\text{cm}} := 0.5$ 

$$
Y_{bus1} := \begin{bmatrix} \frac{1}{Z_{S1}} + \frac{1}{Z_{L11}} & \frac{-1}{Z_{L11}} & 0 & 0\\ \frac{-1}{Z_{L11}} & \frac{1}{Z_{L11}} + \frac{1}{m \cdot Z_{L21}} + \frac{1}{Z_{load}} & 0 & \frac{-1}{m \cdot Z_{L21}}\\ 0 & 0 & \frac{1}{(1-m) \cdot Z_{L21}} + \frac{1}{Z_{R1}} & \frac{-1}{(1-m) \cdot Z_{L21}}\\ 0 & \frac{-1}{m \cdot Z_{L21}} & \frac{-1}{(1-m) \cdot Z_{L21}} & \frac{1}{m \cdot Z_{L21}} + \frac{1}{(1-m) \cdot Z_{L21}} \end{bmatrix}
$$

$$
Y_{bus1} = \begin{pmatrix} 0.87 - 43.3i & -0.87 + 9.96i & 0 & 0 \\ -0.87 + 9.96i & 5.05 - 34.87i & 0 & -2.18 + 24.9i \\ 0 & 0 & 2.18 - 41.57i & -2.18 + 24.9i \\ 0 & -2.18 + 24.9i & -2.18 + 24.9i & 4.36 - 49.81i \end{pmatrix}
$$

$$
Z_{bus1} := Y_{bus1}^{-1}
$$
  
\n
$$
Z_{bus1} = \begin{pmatrix} 6.67 \times 10^{-4} + 0.03i & 0 + 0.02i & 4.88 \times 10^{-4} + 0.01i & 0 + 0.01i \\ 0 + 0.02i & 0.01 + 0.07i & 0 + 0.03i & 0.01 + 0.05i \\ 4.88 \times 10^{-4} + 0.01i & 0 + 0.03i & 0 + 0.05i & 0 + 0.04i \\ 0 + 0.01i & 0.01 + 0.05i & 0 + 0.04i & 0.01 + 0.06i \end{pmatrix}
$$

## · Add the load at Bus 1 in the negative sequence matrix as well.

$$
Y_{bus2} := \begin{bmatrix} \frac{1}{Z_{S2}} + \frac{1}{Z_{L12}} & \frac{-1}{Z_{L12}} & 0 & 0\\ \frac{-1}{Z_{L12}} & \frac{1}{Z_{L12}} + \frac{1}{m \cdot Z_{L22}} + \frac{1}{Z_{load}} & 0 & \frac{-1}{m \cdot Z_{L22}}\\ 0 & 0 & \frac{1}{(1-m) \cdot Z_{L22}} + \frac{1}{Z_{R2}} & \frac{-1}{(1-m) \cdot Z_{L22}}\\ 0 & \frac{-1}{m \cdot Z_{L22}} & \frac{-1}{(1-m) \cdot Z_{L22}} & \frac{1}{m \cdot Z_{L22}} + \frac{1}{(1-m) \cdot Z_{L22}} \end{bmatrix}
$$

 $\overline{\phantom{a}}$  $\overline{\phantom{a}}$  $\overline{\phantom{a}}$  $\overline{\phantom{a}}$  $\overline{\phantom{a}}$  $\overline{\phantom{a}}$  $\overline{\phantom{a}}$  $\overline{\phantom{a}}$  $\overline{\phantom{a}}$  $\overline{\phantom{a}}$  $\overline{\phantom{a}}$  $\perp$ 

 $Z_{bus2}$  :=  $Y_{bus2}^{-1}$ 

· But the load is not in the zero sequence matrix

$$
Y_{bus0} := \begin{bmatrix} \frac{1}{Z_{S0}} + \frac{1}{Z_{L10}} & \frac{-1}{Z_{L10}} & 0 & 0 \\ \frac{-1}{Z_{L10}} & \frac{1}{Z_{L10}} + \frac{1}{m \cdot Z_{L20}} & 0 & \frac{-1}{m \cdot Z_{L20}} \\ 0 & 0 & \frac{1}{(1-m) \cdot Z_{L20}} + \frac{1}{Z_{R0}} & \frac{-1}{(1-m) \cdot Z_{L20}} \\ 0 & \frac{-1}{m \cdot Z_{L20}} & \frac{-1}{(1-m) \cdot Z_{L20}} + \frac{1}{m \cdot Z_{L20}} + \frac{1}{(1-m) \cdot Z_{L20}} \\ \frac{-1}{W \cdot Z_{L20}} & \frac{-1}{(1-m) \cdot Z_{L20}} + \frac{1}{m \cdot Z_{L20}} + \frac{1}{(1-m) \cdot Z_{L20}} \\ 0 & \frac{-0.29 + 3.32i}{0} & 0 & -0.73 + 8.3i \\ 0 & 0 & 0.73 - 13.86i & -0.73 + 8.3i \\ 0 & -0.73 + 8.3i & 1.45 - 16.6i \end{bmatrix}
$$

 $Z_{bus0}$  :=  $Y_{bus0}$ <sup>-1</sup>

$$
Z_{bus0} = \begin{pmatrix} 5.82 \times 10^{-4} + 0.08i & -3.88 \times 10^{-4} + 0.05i & -0 + 0.02i & -7.76 \times 10^{-4} + 0.03i \\ -3.88 \times 10^{-4} + 0.05i & 0.01 + 0.2i & 7.76 \times 10^{-4} + 0.09i & 0.01 + 0.14i \\ -0 + 0.02i & 7.76 \times 10^{-4} + 0.09i & 0 + 0.14i & 0 + 0.11i \\ -7.76 \times 10^{-4} + 0.03i & 0.01 + 0.14i & 0 + 0.11i & 0.01 + 0.19i \end{pmatrix}
$$

• Powerflow simulation needed to find the bus voltages - Set generator 2 at 100MW

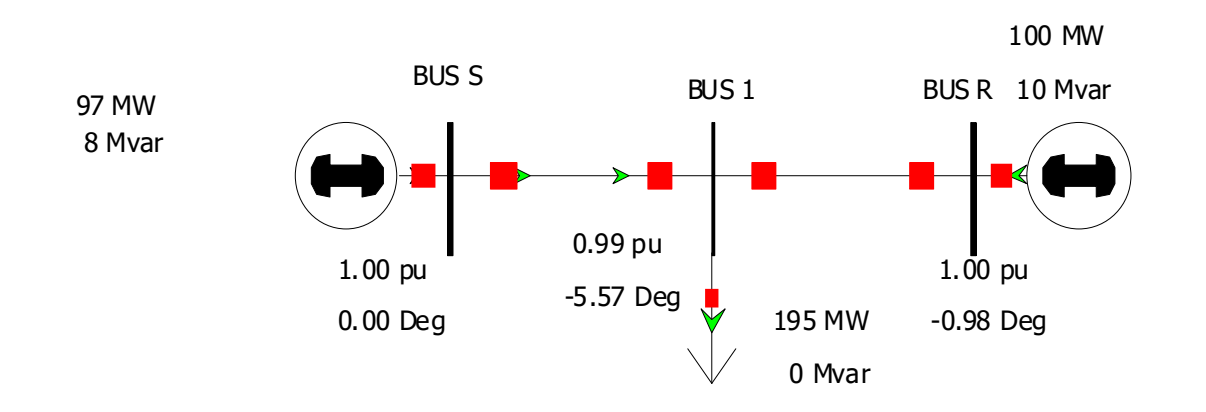

· Bus Voltages from powerflow results (add the fault point so the powerflow results include it):

 $\angle$ (mag, ang) := mag·cos(ang·deg) + j·mag·sin(ang·deg)

- BUS S:  $V_S := (1.0 \text{pu}) \angle 0.0$
- BUS 1:  $V_1 := (0.9885) \angle -5.57$

BUS R:  $V_R := (1.0) \angle -0.98$ 

BUS F: 
$$
V_{\text{faultpt}} := (0.9934) \angle -3.26
$$

$$
I_{0\_SLG} := \frac{V_{faultpt}}{Z_{bus1_{3,3}} + Z_{bus2_{3,3}} + Z_{bus0_{3,3}}}
$$

$$
I_{1\_SLG} := I_{0\_SLG}
$$

$$
I_{2\_SLG} := I_{0\_SLG}
$$
\n
$$
|I_{0\_SLG}| = 3.17
$$
\n
$$
arg(I_{0\_SLG}) = -88.83 \cdot d
$$

| 523:                                                                                                    | Session 14; Page 14/16<br>mertical Components                        |                                                                                   |
|----------------------------------------------------------------------------------------------------|----------------------------------------------------------------------|-----------------------------------------------------------------------------------|
| BUS R:                                                                                                   | $V_R := (1.0) \angle -0.98$                                          | $Sesion 14; Page 14/16Fall 2023$                                                  |
| BUS F:                                                                                                   | $V_{Rultpt} := (0.9934) \angle -3.26$                                |                                                                                   |
| $I_0_S L G := \frac{V_{faultpt}}{Z_{bus13,3} + Z_{bus23,3} + Z_{bus33,3}}$                               | $I_{1_S L G} := I_0_{S L G}$                                         |                                                                                   |
| $I_2_S L G := I_0_{S L G}$                                                                               | $ I_0_{S L G}  = 3.17$                                               | $arg(I_0_{S L G}) = -88.83 \deg$                                                  |
| $I_{ABC_S L G} := A_{012} \cdot \begin{pmatrix} I_0_{S L G} \\ I_1_{S L G} \\ I_2_{S L G} \end{pmatrix}$ | $ I_{ABC_S L G}  = \begin{pmatrix} 9.516 \\ 0 \\ 0 \end{pmatrix}$ pu | $arg(I_{ABC_S L G}) = \begin{pmatrix} -88.83 \\ 27.81 \\ 27.81 \end{pmatrix}$ deg |

• Now find the voltages:

$$
\Delta \text{V1} := Z_{\text{bus1}} \cdot \begin{pmatrix} 0 \\ 0 \\ 0 \\ -I_{1\_SLG} \end{pmatrix}
$$
 
$$
\text{V1} := \begin{pmatrix} V_S \\ V_I \\ V_R \\ V_{\text{faultpt}} \end{pmatrix} + \Delta \text{V1}
$$

$$
\Delta V2 := Z_{bus2} \begin{pmatrix} 0 \\ 0 \\ 0 \\ -I_{2\_SLG} \end{pmatrix} \qquad \qquad V2 := \begin{pmatrix} 0 \\ 0 \\ 0 \\ 0 \end{pmatrix} + \Delta V2
$$

$$
\Delta \mathbf{V0} := \mathbf{Z}_{bus0} \begin{pmatrix} 0 \\ 0 \\ 0 \\ -\mathbf{I}_{0\_SLG} \end{pmatrix} \qquad \qquad \mathbf{V0} := \begin{pmatrix} 0 \\ 0 \\ 0 \\ 0 \end{pmatrix} + \Delta \mathbf{V0}
$$

• Relay 1 voltage:

$$
\Delta V2 := Z_{bus2} \begin{bmatrix} 0 \\ 0 \\ -I_{2\_SLG} \end{bmatrix} \qquad V2 := \begin{bmatrix} 0 \\ 0 \\ 0 \\ 0 \end{bmatrix} + \Delta V2
$$
  
\n
$$
\Delta V0 := Z_{bus0} \begin{bmatrix} 0 \\ 0 \\ -I_{0\_SLG} \end{bmatrix} \qquad V0 := \begin{bmatrix} 0 \\ 0 \\ 0 \\ 0 \end{bmatrix} + \Delta V0
$$
  
\n• Relay 1 voltage:  
\n
$$
V_{ABC\_B1} := A_{012} \begin{bmatrix} V0_1 \\ V1_1 \\ V2_1 \end{bmatrix} \qquad \qquad \boxed{V_{ABC\_B1}} = \begin{bmatrix} 0.2328 \\ 1.2038 \\ 1.1417 \end{bmatrix} \text{ pu} \qquad \qquad \boxed{\arg(V_{ABC\_B1})} = \begin{bmatrix} -9.52 \\ -137.28 \\ 128.99 \end{bmatrix} \cdot \text{deg}
$$
  
\n• Relay 1 current:  
\n
$$
I_{B1\_F\_1} := \frac{V1_1 - V1_3}{m \cdot Z_{L21}} \qquad \qquad |I_{B1\_F\_1}| = 1.35 \qquad \qquad \arg(I_{B1\_F\_1}) = -126.61 \cdot \text{deg}
$$

• Relay 1 current:

$$
I_{B1\_F\_1} := \frac{V1_1 - V1_3}{m \cdot Z_{L21}} \qquad |I_{B1\_F\_1}| = 1.35 \qquad arg(I_{B1\_F\_1}) = -126.61 \cdot deg
$$

components

\nExesion 14; Page 16/16  
\nFall 2023

\n
$$
I_{B1\_F\_2} := \frac{V2_1 - V2_3}{m \cdot Z_{L22}}
$$

\n
$$
I_{B1\_F\_0} := \frac{V0_1 - V0_3}{m \cdot Z_{L20}}
$$

\n
$$
I_{B1\_F\_0} = 1.17
$$

\n
$$
I_{B1\_F\_0} = 1.17
$$

\n
$$
I_{B1\_F\_0} = -87.5 \cdot \text{deg}
$$

\n
$$
\arg(I_{B1\_F\_0}) = -87.5 \cdot \text{deg}
$$

\n
$$
I_{B1\_F\_1}
$$

\n
$$
I_{B1\_F\_1}
$$

\n
$$
I_{ABC\_R1} = \begin{pmatrix} 3.5 \\ 0.95 \\ 0.94 \end{pmatrix}
$$

\nput load flow we would see:

\n
$$
\left(\frac{-99.22}{106.15}\right)^2 = \begin{pmatrix} 3.078 \\ -118.61 \\ 106.15 \end{pmatrix}
$$

$$
I_{ABC\_R1} := A_{012} \begin{pmatrix} I_{B1\_F\_0} \\ I_{B1\_F\_1} \\ I_{B1\_F\_2} \end{pmatrix} \longrightarrow \frac{3.5}{|I_{ABC\_R1}|} = \begin{pmatrix} 3.5 \\ 0.95 \\ 0.94 \end{pmatrix} \cdot pu \longrightarrow \frac{arg(-I_{ABC\_R1})}{arg(-I_{ABC\_R1})} = \begin{pmatrix} 80.78 \\ -118.61 \\ 106.15 \end{pmatrix} \cdot deg
$$

Without load flow we would see:  $F_2$ ) = -80.81 deg<br>  $F_2$ ) = -87.5 deg<br>  $\overrightarrow{BC_R1}$ ) =  $\begin{pmatrix} 80.78 \\ -118.61 \\ 106.15 \end{pmatrix}$  deg<br>  $\overrightarrow{ABC_R1}$  =  $\begin{pmatrix} -99.22 \\ 61.39 \\ -73.85 \end{pmatrix}$  deg  $\longrightarrow$ -99.22 61.39 -73.85  $\int$  $\mathbf{r}$  $\setminus$  $\Bigg)$  $\overline{\phantom{a}}$  $\int$  $I_A := 3.83 \text{pu} \cdot \text{e}^{-\text{j} \cdot 85.88 \text{deg}}$   $V_A := 0.24 \text{pu} \cdot \text{e}^{\text{j} \cdot 0.88 \text{deg}}$   $\arg(I_{ABC\_R1}) = \begin{vmatrix} 61.39 \\ 61.39 \end{vmatrix} \cdot \deg$ :=  $3.83 \text{pu} \cdot \text{e}^{-\text{j} \cdot 85.88 \text{deg}}$   $V_A := 0.24 \text{pu} \cdot \text{e}^{\text{j} \cdot 0.88 \text{deg}}$  $I_B := 0$   $V_B := 1.18 \text{pu} \cdot \text{e}^{-\text{j} \cdot 132.89 \text{deg}}$  $I_C := 0$   $V_C := 1.18 \text{pu} \cdot \text{e}^{\text{j} \cdot 132.99 \text{deg}}$